## **HƯỚNG DẪN 2: HƯỚNG DẪN GỬI ẢNH LÀM THẺ SINH VIÊN**

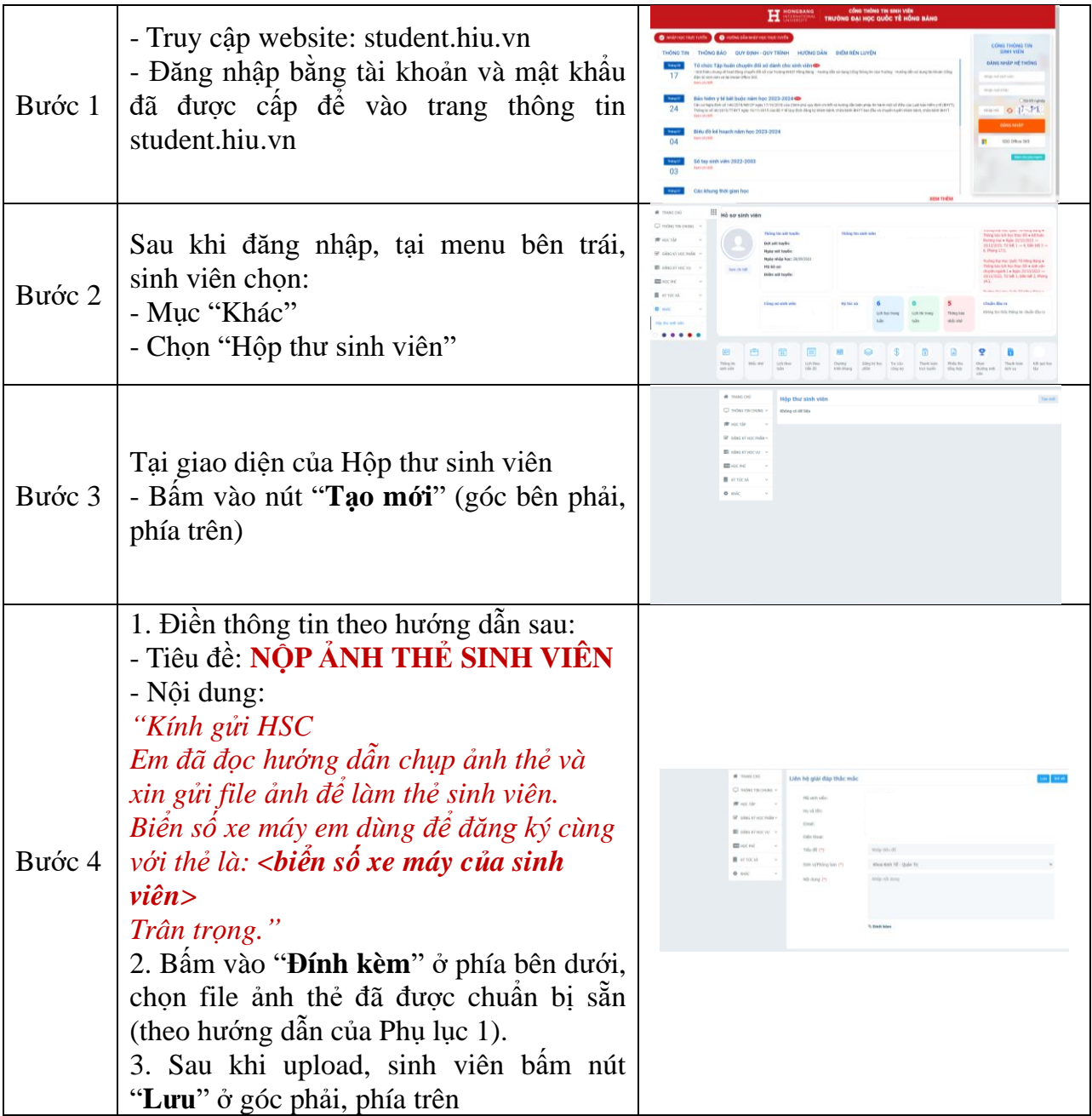